# **Developing secure Android for Work apps**

### **Kristian Monsen**

Software Engineer Google

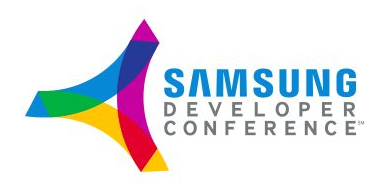

**Google** for Work | Android

# **Android Security** 2015 Year In Review

**April 2016** 

### **http://tinyurl.com/AndroidSecurity2015**

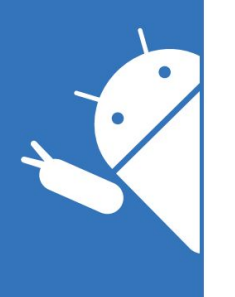

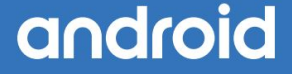

# **Developing Secure Applications for Android**

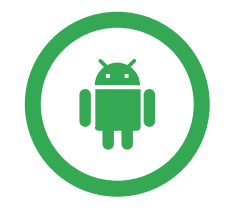

Tips for developing secure Android apps

Overview of Google Play Services for secure app development

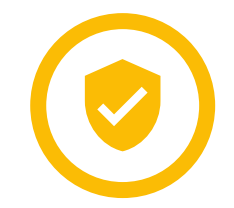

Introduce the Application Security Improvement Program

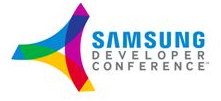

# **Security best practices For developers of Android applications**

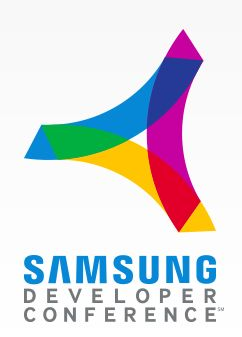

## **Networking**

### Always use HTTPS

- ➔ Should always do this for all network traffic
- ➔ Even more important for mobile, devices are often on untrusted networks

### Use Android APIs for IPC communication

- Services (Binder or Messenger)
- $\rightarrow$  Intents
- **→** Broadcast Receiver

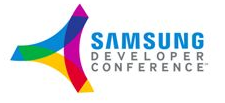

### **New networking APIs in N developer preview**

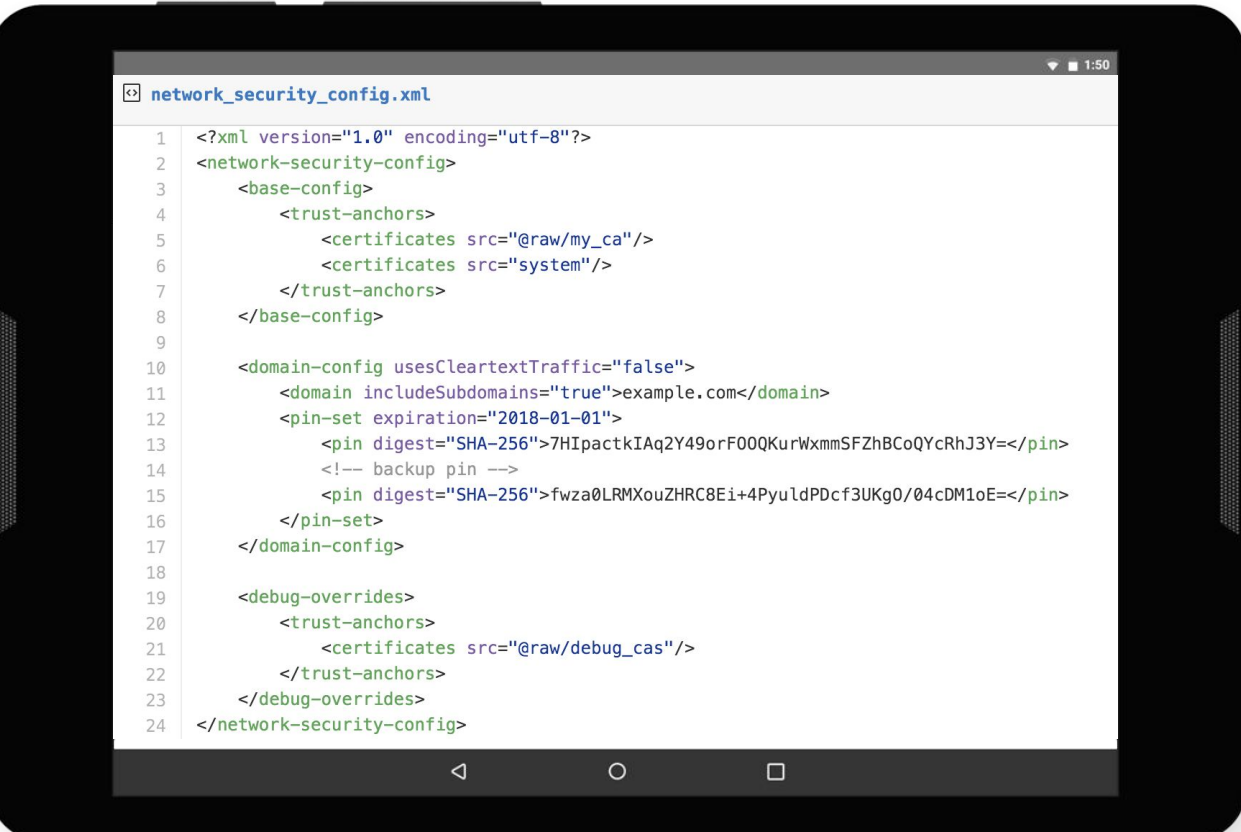

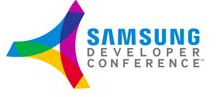

6

**Storage**

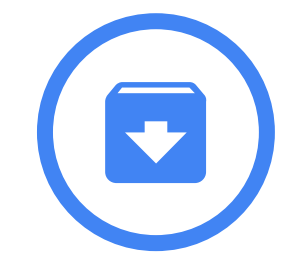

Use internal storage provided by Android

- $\rightarrow$  Only accessible to the current application
- ➔ Avoid MODE\_WORLD\_(WRITEABLE|READABLE)
	- ◆ Not fine grained to specific applications
	- Most used alternative is content provider
- ➔ Optional: Encrypt files with key not available on device

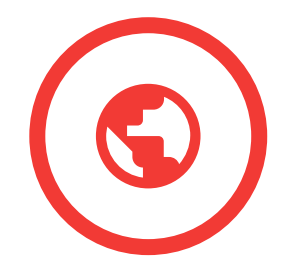

External storage is world writeable/readable by default

**→** Be careful as other apps can read and modify ➔ This is also true for expansion files (saved to external storage)

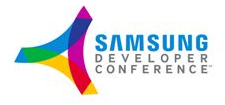

## **Don't dynamically load code**

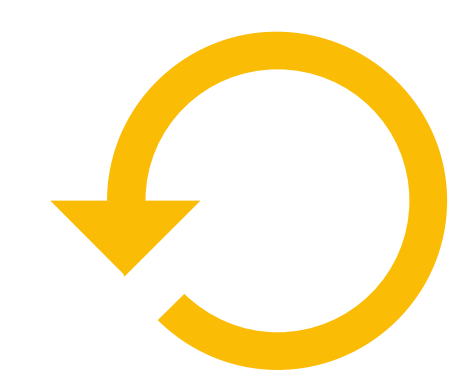

- **→ Large security risk, very difficult to get right** 
	- **External storage**
	- Insecure network
- $\rightarrow$  Expansion files are in world writeable store and very unsafe
- **→ Adds complexity (testing, version management etc)**

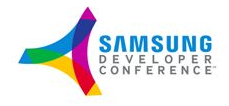

## **Input Validation**

- $\rightarrow$  Important on all platforms
- **→** External storage is world writable
- ➔ Many issues with native code, but also Java can be vulnerable
- **→** Script injection
- → Use well-formatted data formats and verify before using

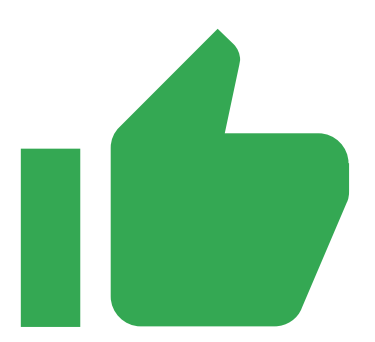

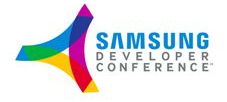

### **More information**

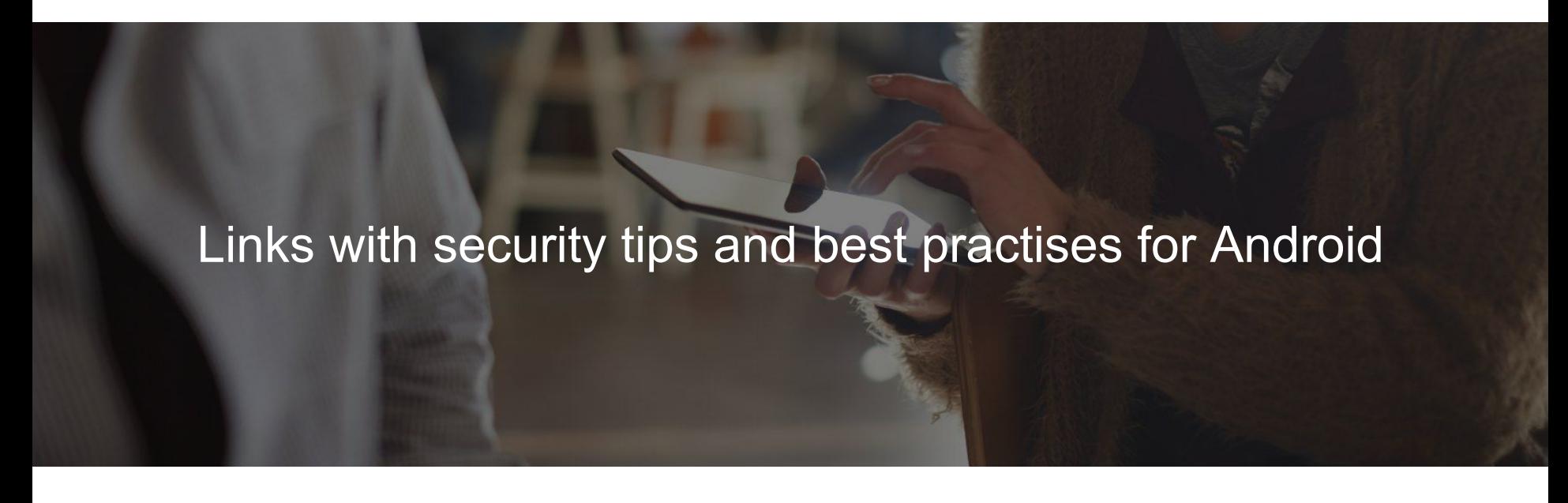

 $\rightarrow$  Security tips: <http://developer.android.com/training/articles/security-tips.html>

 $\rightarrow$  Best practises:

<http://developer.android.com/training/best-security.html>

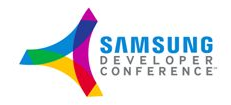

# **Play services APIs**

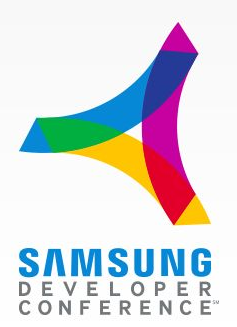

# **Updating the security provider**

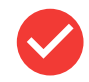

Make sure the application is using an updated security provider

There have been various vulnerabilities in the security providers

Example: OpenSSL (CVE-2014-0224)

Does not work if the developer use SSLCertificateSocketFact ory directly

It takes up to 350 ms on older devices

There is an async and synchronous method available

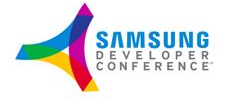

## **Device compatibility attestation**

Google API to tell you the CTS compatibility of the device

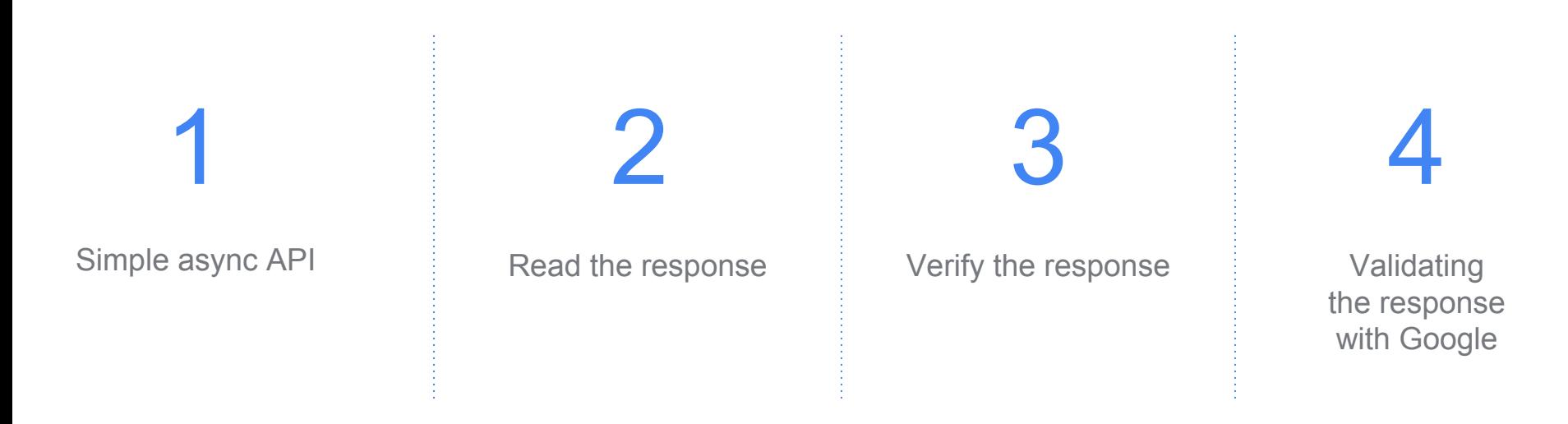

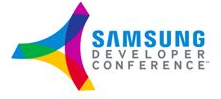

## **More information**

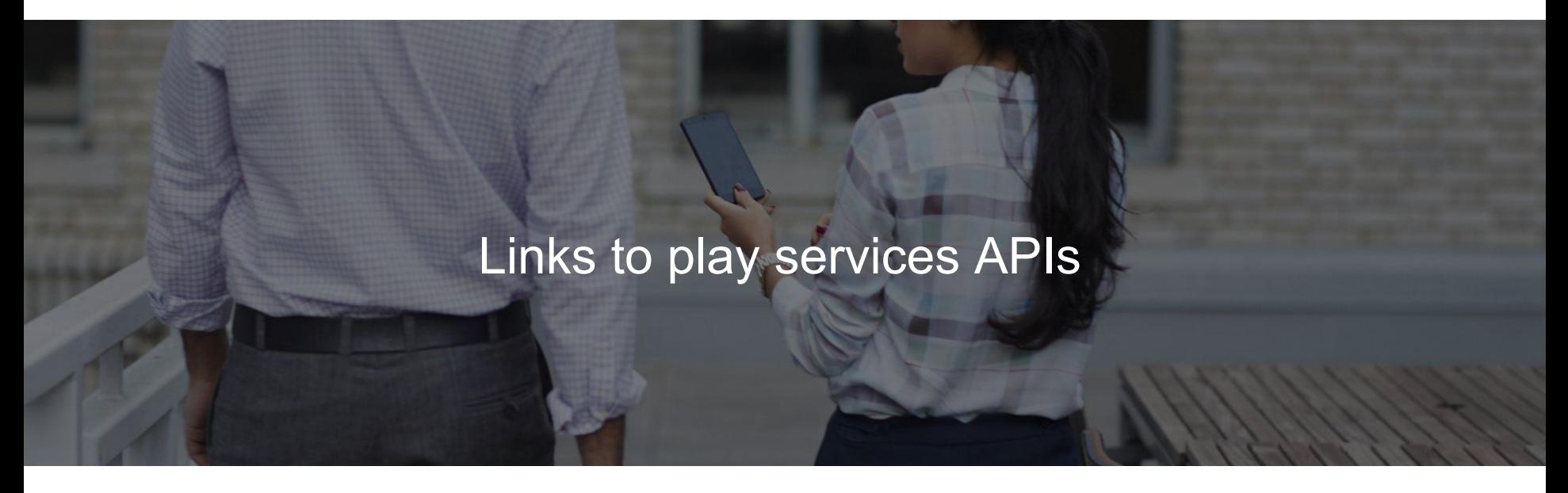

**→** Play services:

[https://developers.google.com/android/guides/overview#the\\_google\\_play\\_services\\_client\\_library](https://developers.google.com/android/guides/overview#the_google_play_services_client_library)

**→** Attestation:

<https://developer.android.com/training/safetynet/index.html>

 $\rightarrow$  Updating security provider

<http://developer.android.com/training/articles/security-gms-provider.html>

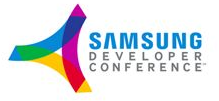

# **Application Security Improvement Program**

**How Google can protect users and developers in Google Play**

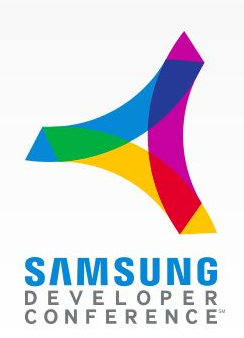

### **Program overview**

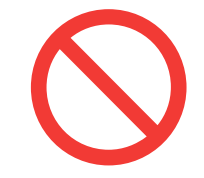

#### Find vulnerabilities

External reports Internal research

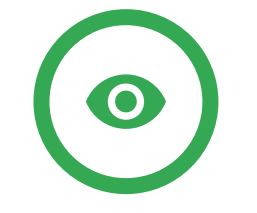

#### Scan all apps in the Play store for vulnerability

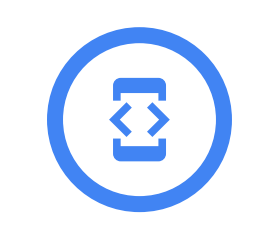

#### Notify developer

Dev console Email to primary contact

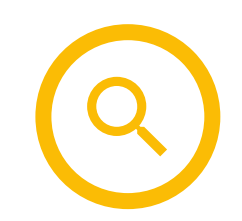

#### Remediation deadline

90 days after notification No app updates or new apps with vulnerabilities after this

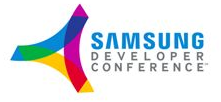

### **Example vulnerability**

OpenSSL Security Advisory [05 Jun 2014] 

SSL/TLS MITM vulnerability (CVE-2014-0224) 

An attacker using a carefully crafted handshake can force the use of weak keying material in OpenSSL SSL/TLS clients and servers. This can be exploited by a Man-in-the-middle (MITM) attack where the attacker can decrypt and modify traffic from the attacked client and server.

The attack can only be performed between a vulnerable client \*and\* server. OpenSSL clients are vulnerable in all versions of OpenSSL. Servers are only known to be vulnerable in OpenSSL 1.0.1 and 1.0.2-betal. Users of OpenSSL servers earlier than 1.0.1 are advised to upgrade as a precaution.

OpenSSL 0.9.8 SSL/TLS users (client and/or server) should upgrade to 0.9.8za. OpenSSL 1.0.0 SSL/TLS users (client and/or server) should upgrade to 1.0.0m. OpenSSL 1.0.1 SSL/TLS users (client and/or server) should upgrade to 1.0.1h.

Thanks to KIKUCHI Masashi (Lepidum Co. Ltd.) for discovering and researching this issue. This issue was reported to OpenSSL on 1st May 2014 via JPCERT/CC.

The fix was developed by Stephen Henson of the OpenSSL core team partly based on an original patch from KIKUCHI Masashi.

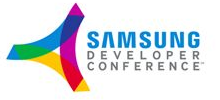

# **Notify Developer**

### Message on the Play Developer Console

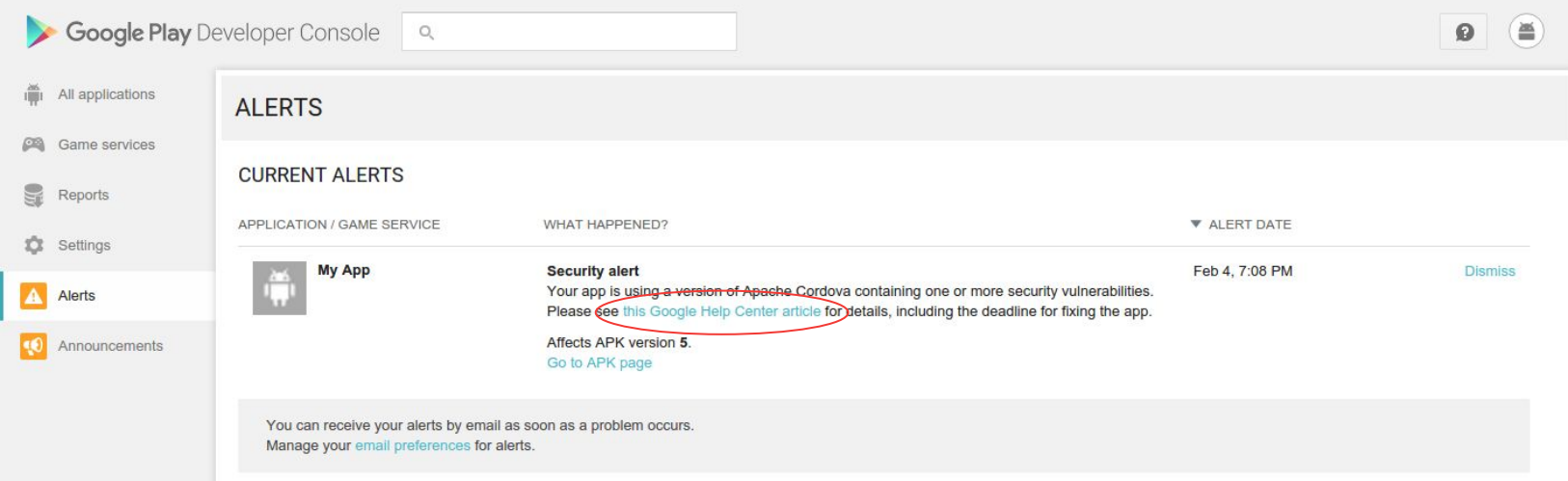

Contains a link to a help article explaining more about the vulnerability

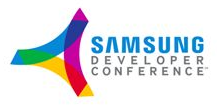

# **Notify developer**

### Email to primary contact

### **Vulnerability type**

### **Remediation details**

### **Relevant Play policy**

**Affected apps**

#### Google Play <googleplay-noreply@google.com> Mar  $31 \div$ to me  $\overline{\mathbf{v}}$ Hello Google Play Developer. Your app(s) listed at the end of this email utilize a version of OpenSSL that contains one or more security vulnerabilities. If you have more than 20 affected apps in your account, please check the Developer Console for a full list. Please migrate your app(s) to OpenSSL 1.02f/1.01r or higher as soon as possible and increment the version number of the upgraded APK. Beginning July 11, 2016, Google Play will block publishing of any new apps or updates that use older versions of OpenSSL. The vulnerabilities were addressed in OpenSSL 1.02f/1.01r. The latest versions OpenSSL can be downloaded here. To confirm your OpenSSL version, you can do a grep search for (\$ unzip -p YourApp.apk | strings | grep "OpenSSL"). If you're using a 3rd party library that bundles OpenSSL, you'll need to upgrade it to a version that bundles OpenSSL 1.02f/1.01r or higher. To confirm you've upgraded correctly, submit the updated version to the Developer Console and check back after five hours. If the app hasn't been correctly upgraded, we will display a warning. The vulnerabilities include "logiam" and CVE-2015-3194. The Logiam attack allows a man-in-the-middle attacker to downgrade vulnerable TLS connections to 512-bit export-grade cryptography. This allows the attacker to read and modify any data passed over the connection. Details about other vulnerabilities are available here. For other technical questions, you can post to Stack Overflow and use the tags "android-security" and "OpenSSL." While these specific issues may not affect every app that uses OpenSSL, it's best to stay up to date on all security patches. Apps with vulnerabilities that expose users to risk of compromise may be considered in violation of our Malicious Behavior policy and section 4.4 of the Developer Distribution Agreement. Apps must also comply with the Developer Distribution Agreement and Developer Program Policies. If you feel we have sent this warning in error, contact our policy support team through the Google Play Developer Help Center. Regards. The Google Play Team @2016 Google Inc. 1600 Amphitheatre Parkway, Mountain View, CA 94043 Email preferences: You have received this mandatory email service announcement to update you about important changes to your Google Play Developer account.

Affected App(s) and Version(s):

com.slothplay.A147e175e8b.escapebbasement 1000005

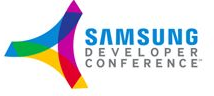

## **Remediation deadline**

Typical campaign progression, user installations

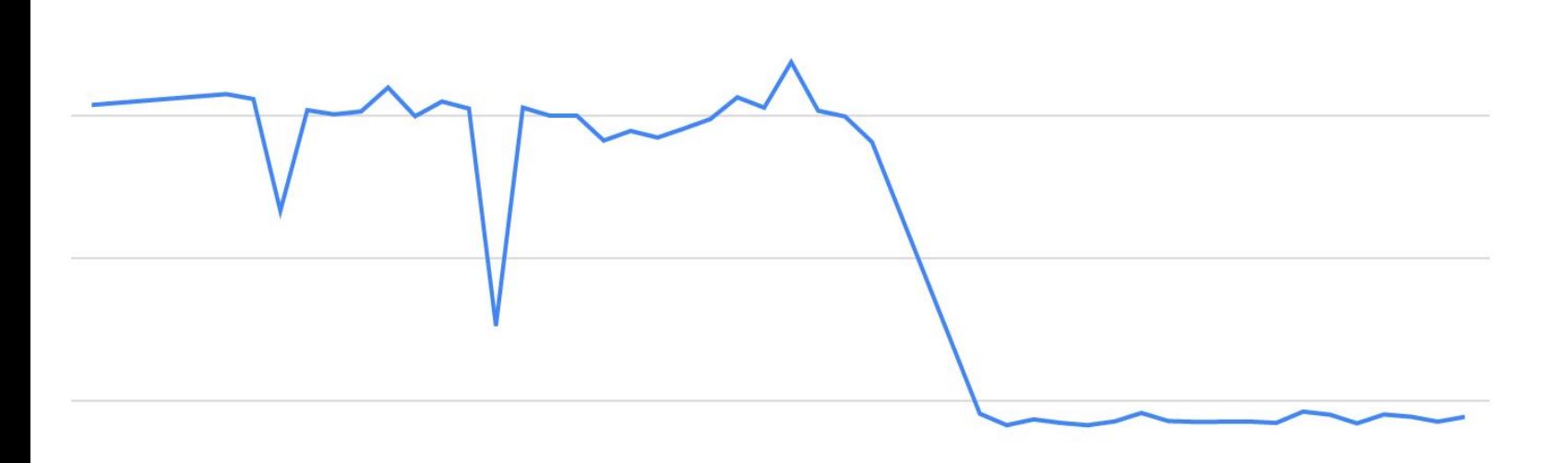

02/26/2016 03/03/2016 03/08/2016 03/14/2016 03/20/2016 03/26/2016 04/01/2016 04/06/2016

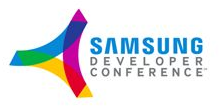

## **Current results**

Mostly successful, but not always

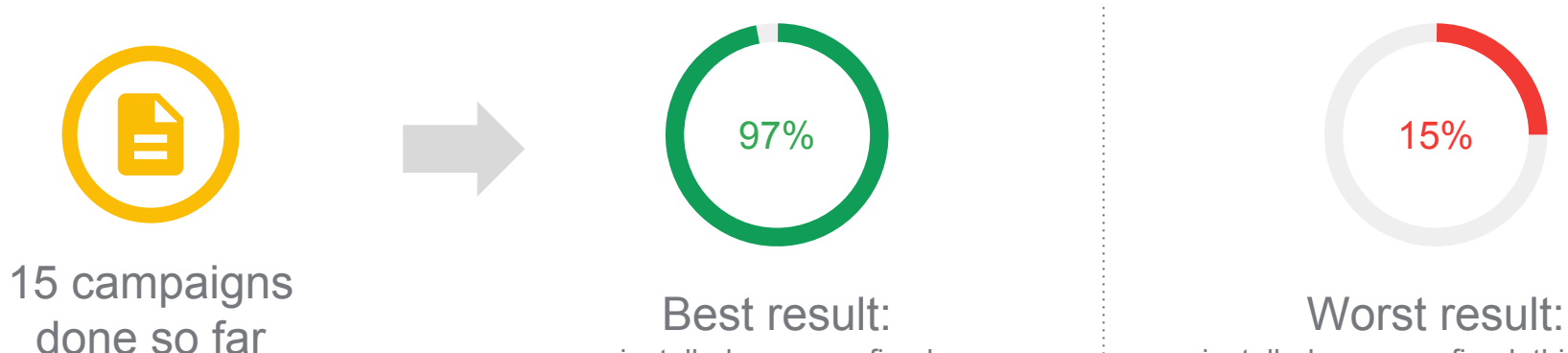

installed apps are fixed

installed apps are fixed, this was a warning only campaign

*It strongly depends if it is a warning and if it has a deadline*

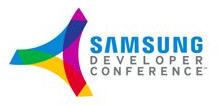

21

### **Other activities**

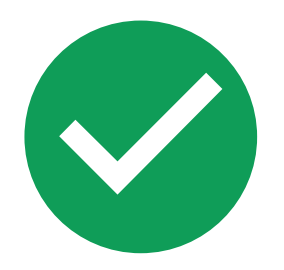

**→ Add lint warnings for Android Studio →** Improve APIs so apps are safe by default

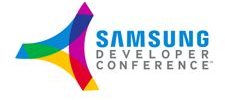

### **Tips about vulnerabilities**

### If you know of any vulnerability we should scan for we are always interested

Send email to [security@android.com](mailto:security@android.com)

Report security bug: <https://source.android.com/security/overview/updates-resources.html#report-issues>

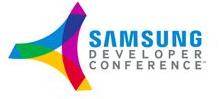

# **Q & A and THANK YOU for your time.**

### **Kristian Monsen**

kristian@android.com

www.SDC2016.com

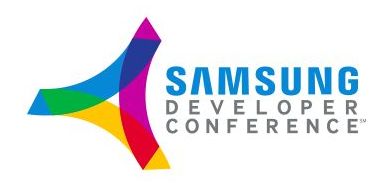

© 2016 Samsung Developer Conference. All rights reserved.